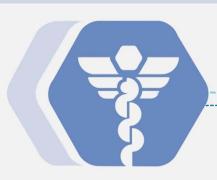

# **Cerner Training Guide**

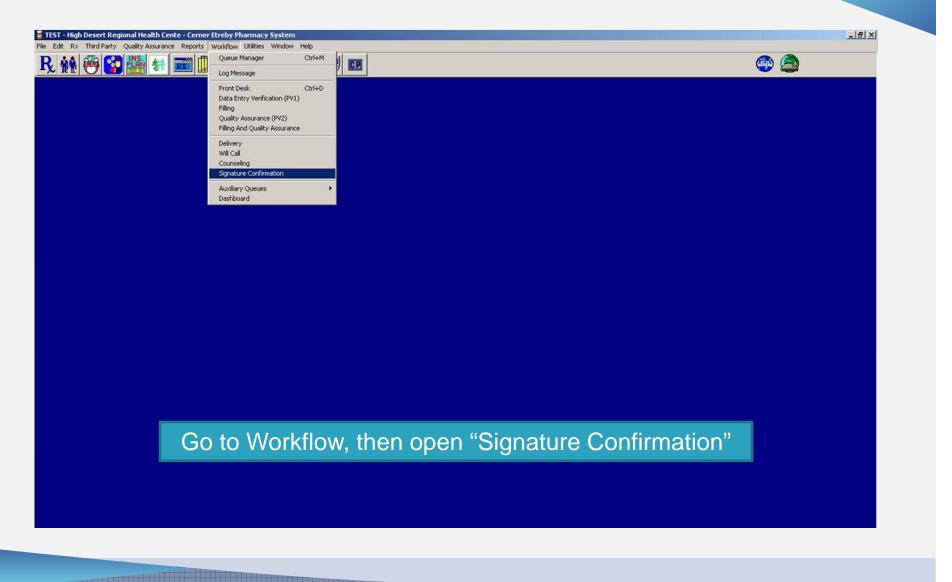

| TEST - High Desert Regional Health Cente - Cerner Etreby Pharmacy System - [Delivery Confirmation 5     Ele Edit Rx Third Party Quality Assurance Reports Workflow Utilities Window Help | Signature] _ [현 ×]                                                                                                    |
|----------------------------------------------------------------------------------------------------|----------------------------------------------------------------------------------------------------|
|                                                                                                    |                                                                                                    |
| Rx #                                                                                                    | Clear                                                                                                    |
| Relation Self Relation Self Relation Self Relation Cycle Fil Pat. NOPP Refuse Counseling Relate Counseling                                                                               | <ul> <li>The "Signature Confirmation" window will open.</li> <li>Check the "Add To List" box to add the prescription to the signature confirmation list</li> <li>Verify the relation of the patient</li> <li>Check other necessary boxes</li> </ul> |
| Save                                                                                                    |                                                                                                    |
| Delivery Confirmation Signatury Chain [1] SQL R.Ph.: Shane D'Souza (System Administrator)                                                                                                | A/R PO5 Version 2015.1.2.17454 (3/24/2015 9:11 am)                                                                                                    |

| TEST - MLK MACC Pharmacy - Cerner Etreby Pharmacy System - [Delivery Confirmation Signature]                          |                                             |
|----------------------------------------------------------------------------------------------------|---------------------------------------------|
| Eile Edit Bx Third Party Quality Assurance Reports Workflow Utilities Window Help                                     | _8_                                         |
| R 👬 🔁 🎬 🆅 📼 💷 🥰 💱 🍘 🍞 🚥                                                                                               | 🕮 🚳                                         |
| Rx # 1075107                                                                                                    | Clear                                       |
|                                                                                                    | on number that you<br>ow appear on the list |
| Save                                                                                                    | Close                                       |
| Delivery Confirmation Signatur Chain [3] 5QL R.Ph.: Shane D'Souza (System Administrator) A/R POS Version 2015.1.2.174 | 54 (3/24/2015 9:11 am)                      |

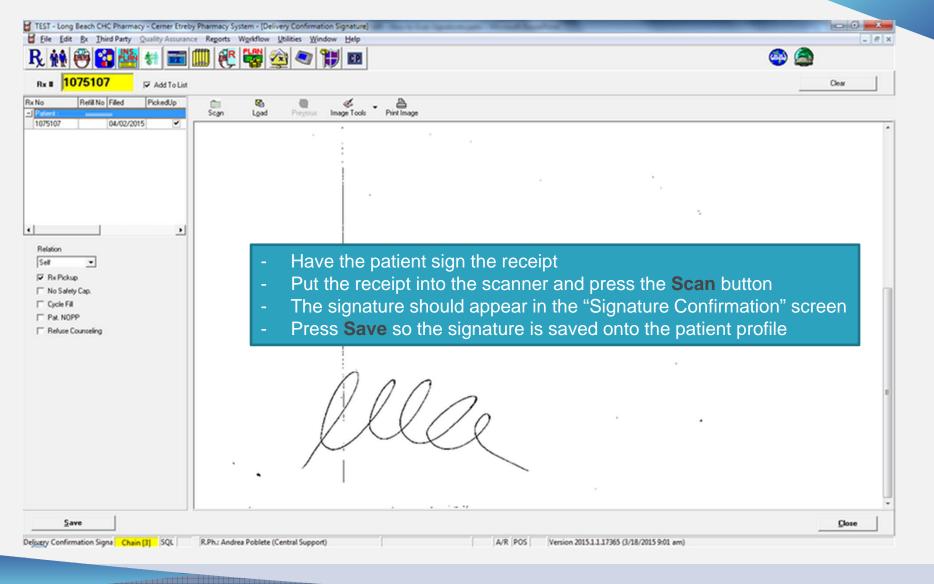

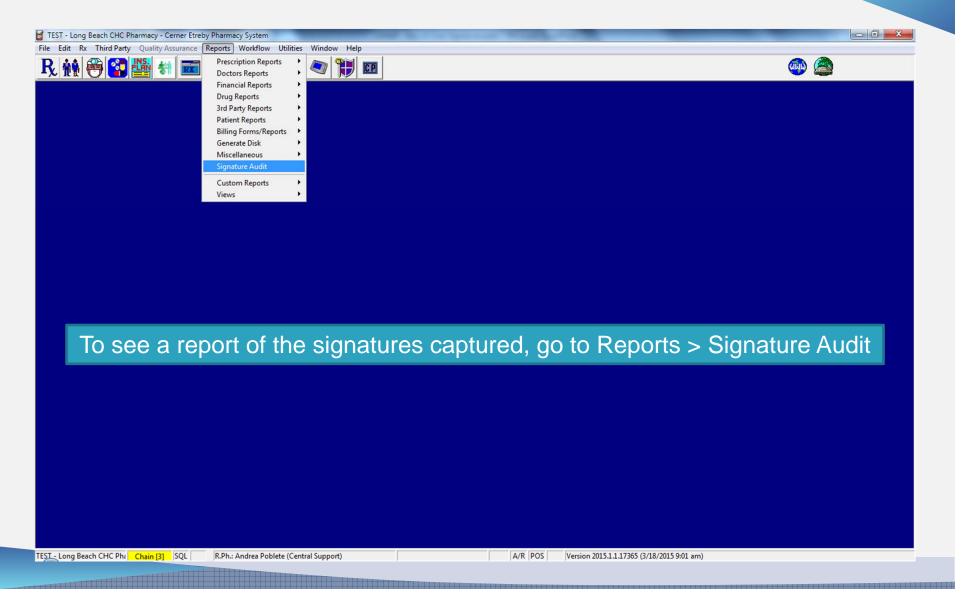

| EST - Long Beach CHC Pharmacy - Cerner                                                                                                    |                                                                                                    |          | No. 5 You Spotter and | Course Survey of Carlow |                                        |                               | - 0 - X |
|----------------------------------------------------------------------------------------------------|----------------------------------------------------------------------------------------------------|----------|-----------------------|-------------------------|----------------------------------------|-------------------------------|---------|
|                                                                                                    | ssurance Reports Workflow Util                                                                            |          |                       |                         |                                        |                               | - 8 ×   |
| . 👬 🖱 🚰 💾 🖓 View                                                                                                    | ing                                                                                                    | 🤍 🎁 🖻    |                       |                         |                                        | 🐢 🙆                           |         |
| wing<br>kd Patty Plan:<br>kd Patty Plan:<br>lect Plan:<br>te range<br>rom<br>o<br>v<br>ature Type<br>ked Up Rxs<br>v<br>Get Signatures<br>Signat | H Party Plans ▼<br>Plans<br>urance/Plan Proc.<br>H Party Plans<br>tients<br>inge of Rx #s<br>range<br>m ▼ | The "Sig |                       |                         | ndow will appear.<br>ne viewing optior | Go to the d                   | rop     |
|                                                                                                    |                                                                                                    |          |                       |                         |                                        |                               |         |
|                                                                                                    |                                                                                                    |          |                       |                         |                                        | <u>Print</u> Pre <u>v</u> iew | Close   |

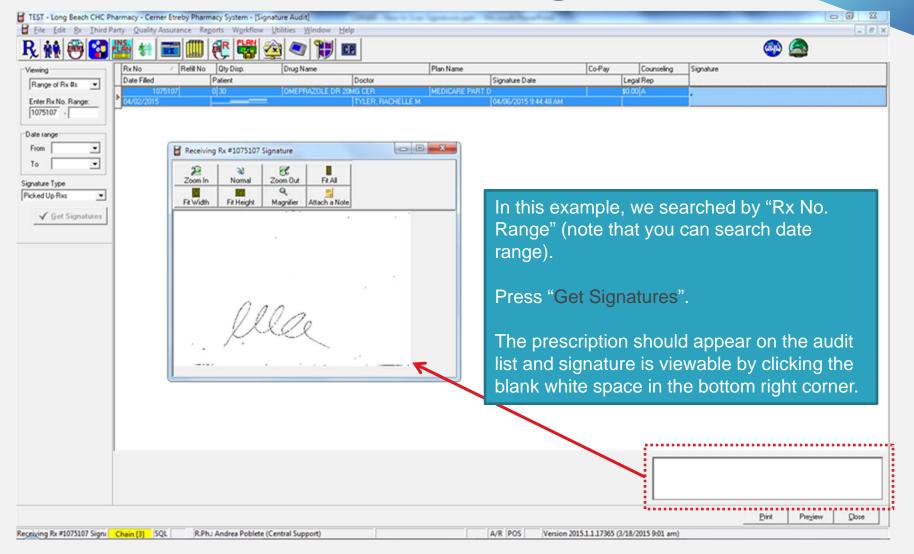